**% gcc217 testfork.c -o testfork**

```
int main(void)
{
    printf("%d parent\n",
       (int)getPid());
    fflush(stdin);
    fflush(stdout);
    fork();
    printf("%d parent and child\n",
       (int)getPid());
    return 0;
}
29285
```
**% ./testfork**

```
int main(void)
{
    printf("%d parent\n",
       (int)getPid());
    fflush(stdin);
    fflush(stdout);
    fork();
    printf("%d parent and child\n",
       (int)getPid());
    return 0;
}
29285
```
**Writes: 29285 parent**

```
int main(void)
{
    printf("%d parent\n",
       (int)getPid());
    fflush(stdin);
    fflush(stdout);
    fork();
    printf("%d parent and child\n",
       (int)getPid());
    return 0;
}
29285
```

```
int main(void)
{
    printf("%d parent\n",
       (int)getPid());
    fflush(stdin);
    fflush(stdout);
    fork();
    printf("%d parent and child\n",
       (int)getPid());
    return 0;
}
29285
```
**% ./testfork**

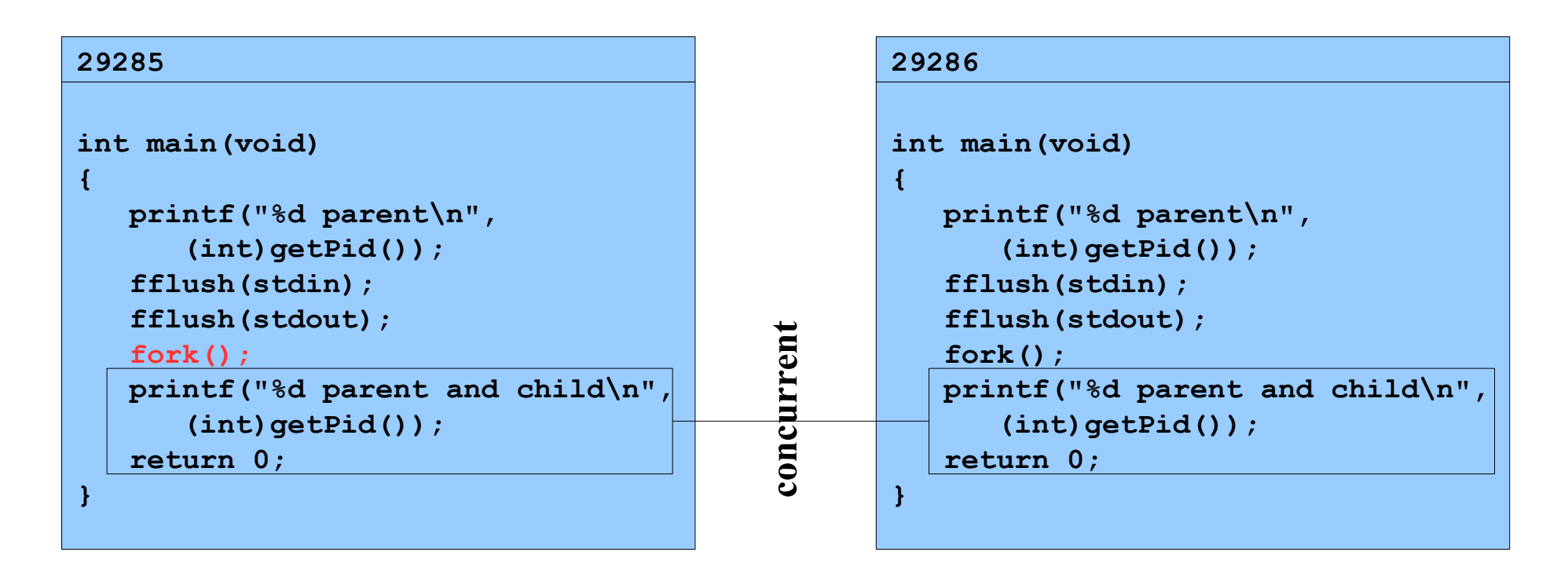

**Assume OS gives CPU to parent**

**% ./testfork**

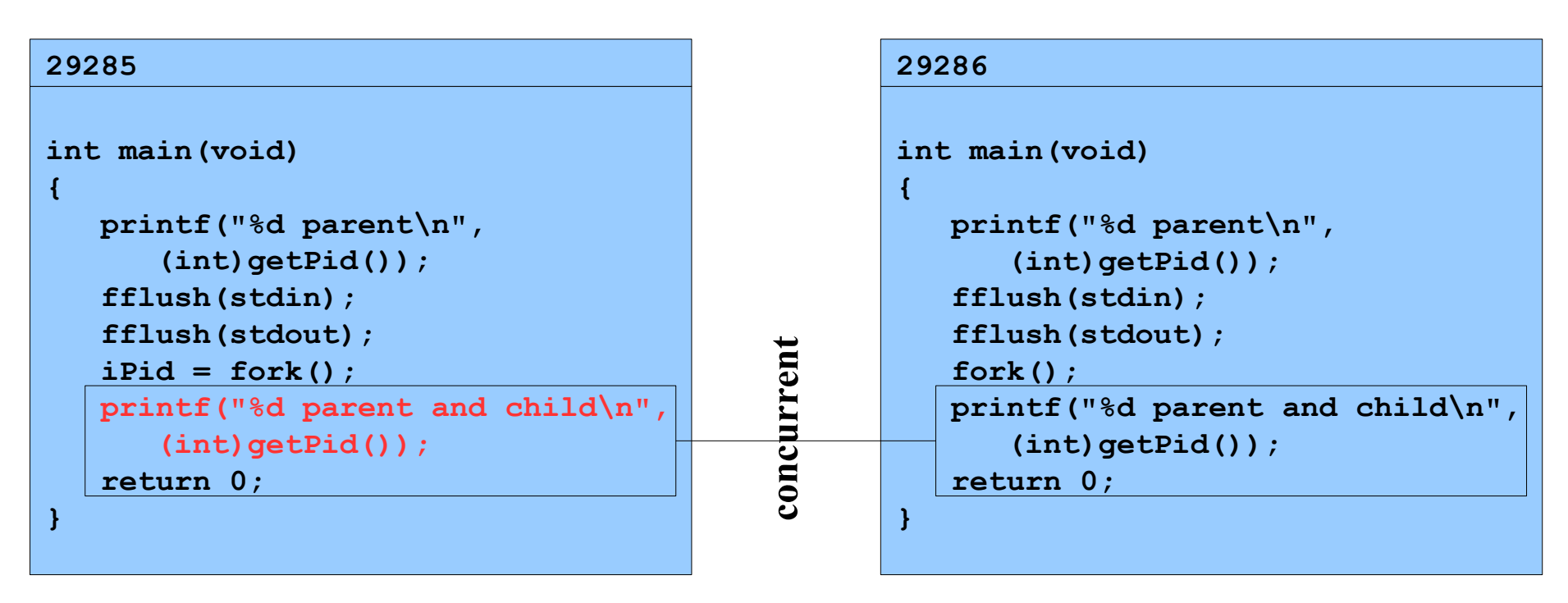

**Writes:**

**29285 parent and child**

#### **Assume OS gives CPU to parent**

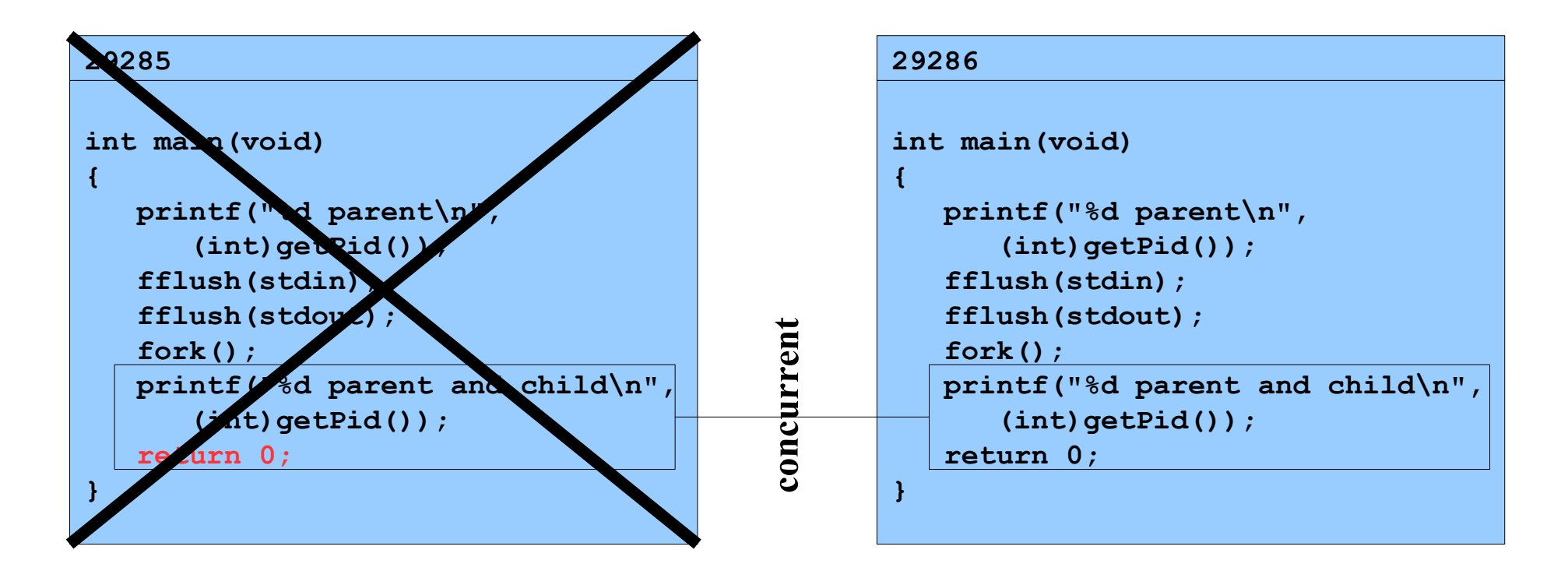

**% ./testfork**

#### **int main(void) { printf("%d parent\n", (int)getPid()); fflush(stdin); fflush(stdout); fork(); printf("%d parent and child\n", (int)getPid()); return 0; } 29286**

**Writes: 29286 parent and child**

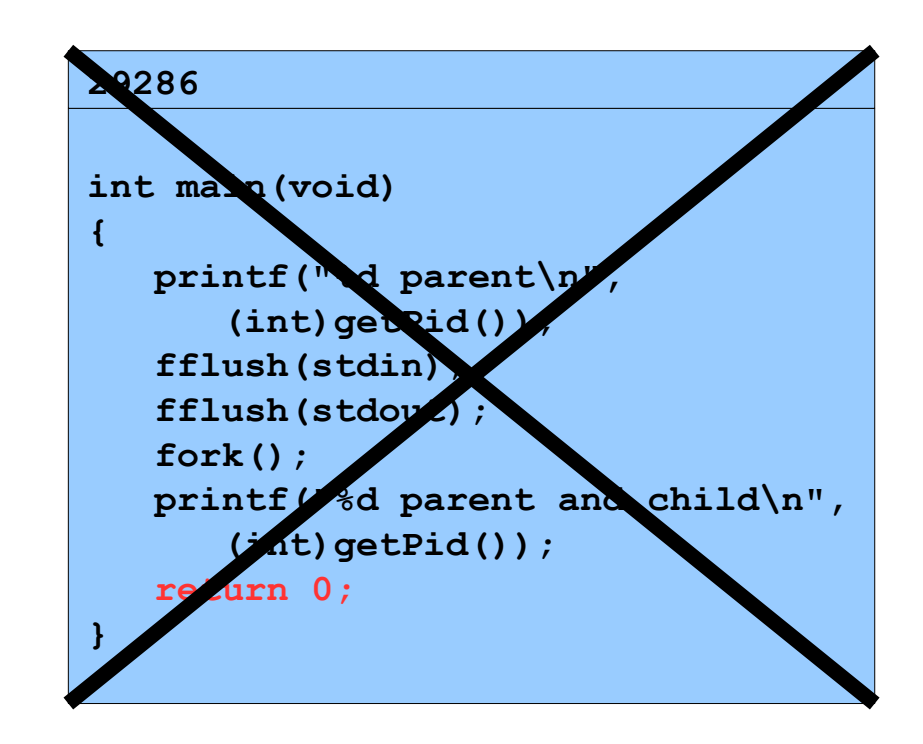

**%** 

Copyright © 2018 by Robert M. Dondero, Jr.